# WorkDesk: Facilities Support Services Manager

Standardized AiM home pages called "WorkDesks" have been created for managers and supervisors. Not all WorkDesks are universal, but this document identified the basic setup common to most managers and supervisors in Facilities Support Services.

Sections (called "Channels" in AiM) that shaded in light orange are *actionable*. This means that managers and supervisors should respond to and deal with any link with a yellow or red stoplight. White channels are dashboards; they simply show you work order activity in the shops and areas you oversee.

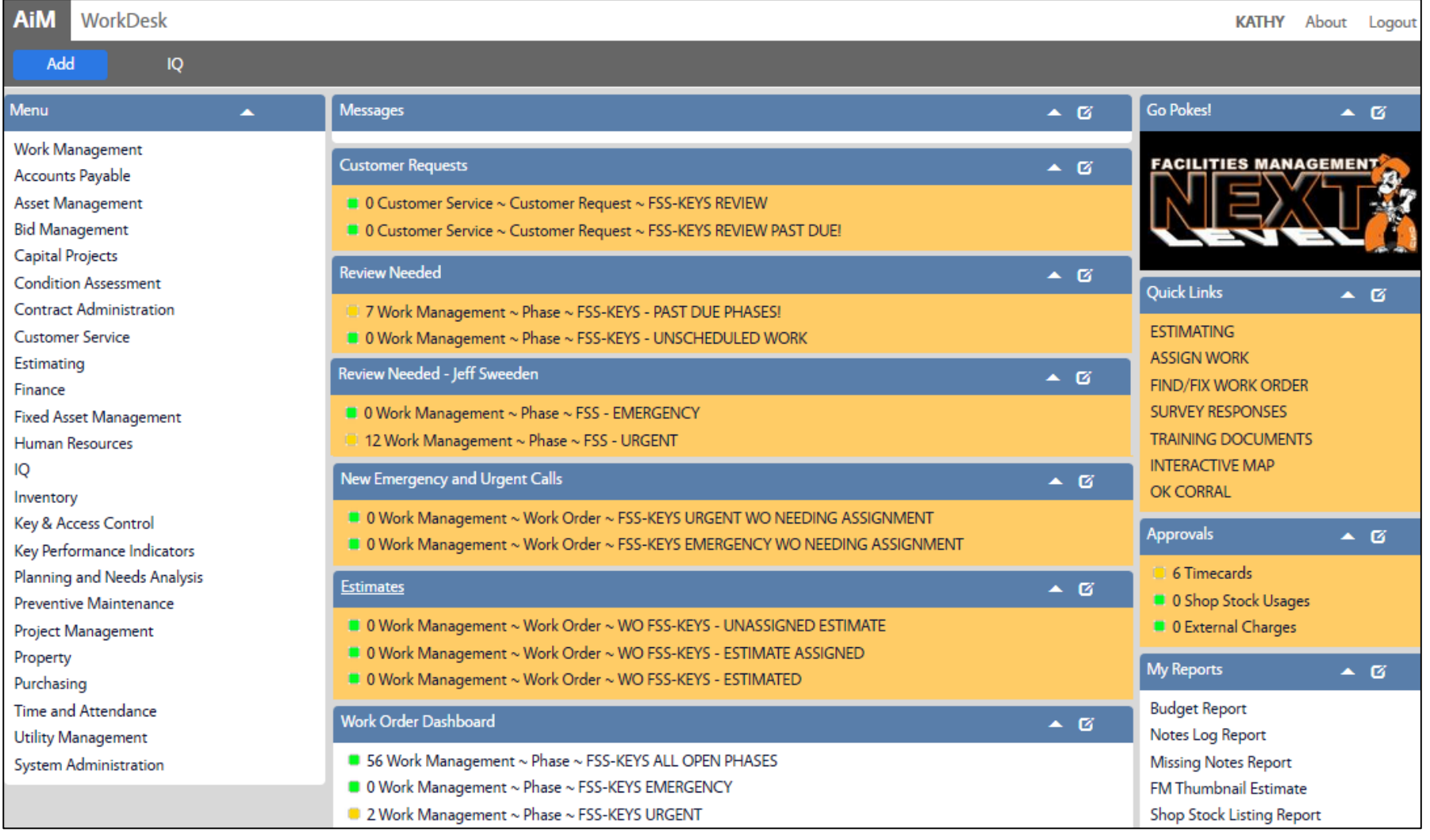

## **CHANNELS**

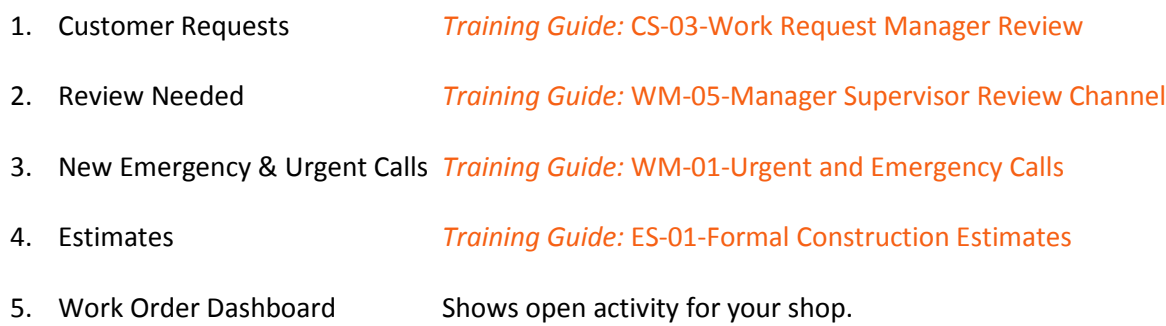

## **QUICK LINKS**

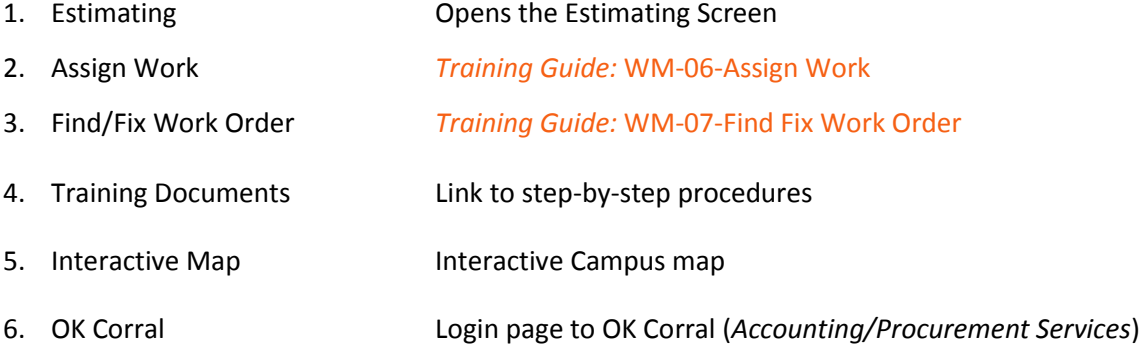

### **APPROVALS CHANNEL**

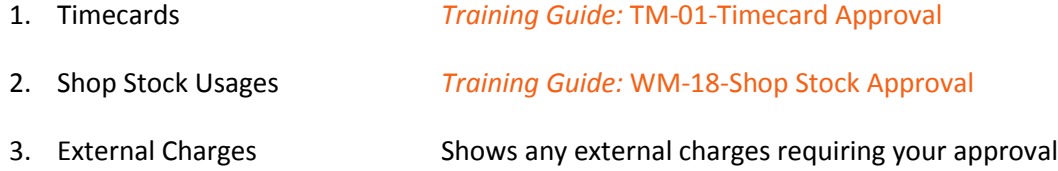

#### **MY REPORTS**

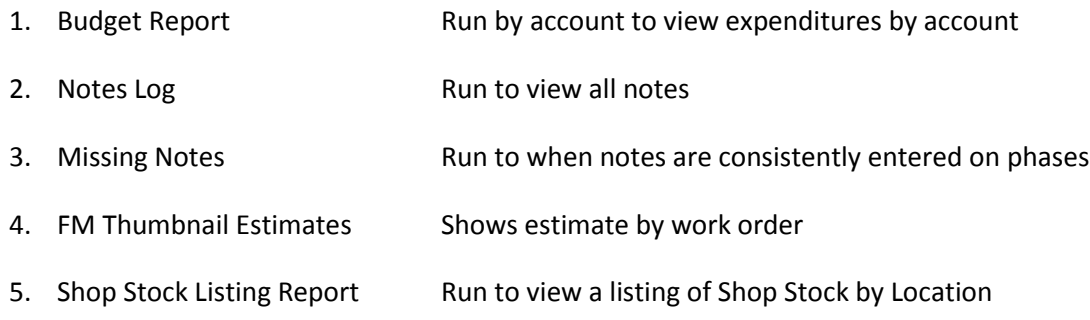